## <u>ては、2018/8 オフィスビル木村</u>ともののワークシートルは右のセルで自動的にはそれます。このワークシートルはそれます。

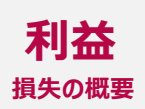

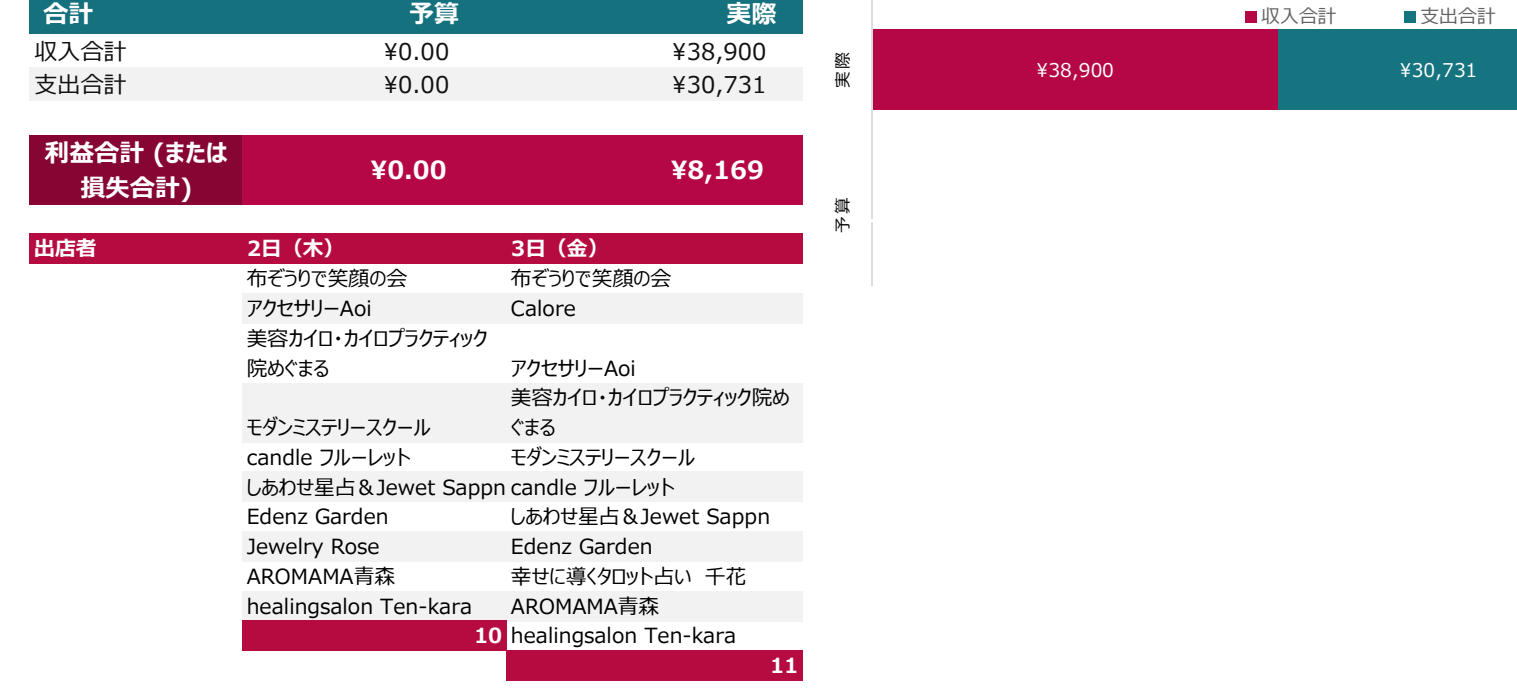

## 特定非営利活動法人あおもり癒やしの広場 2018年度 交流イベント「あおもり癒しの広場」開催事業

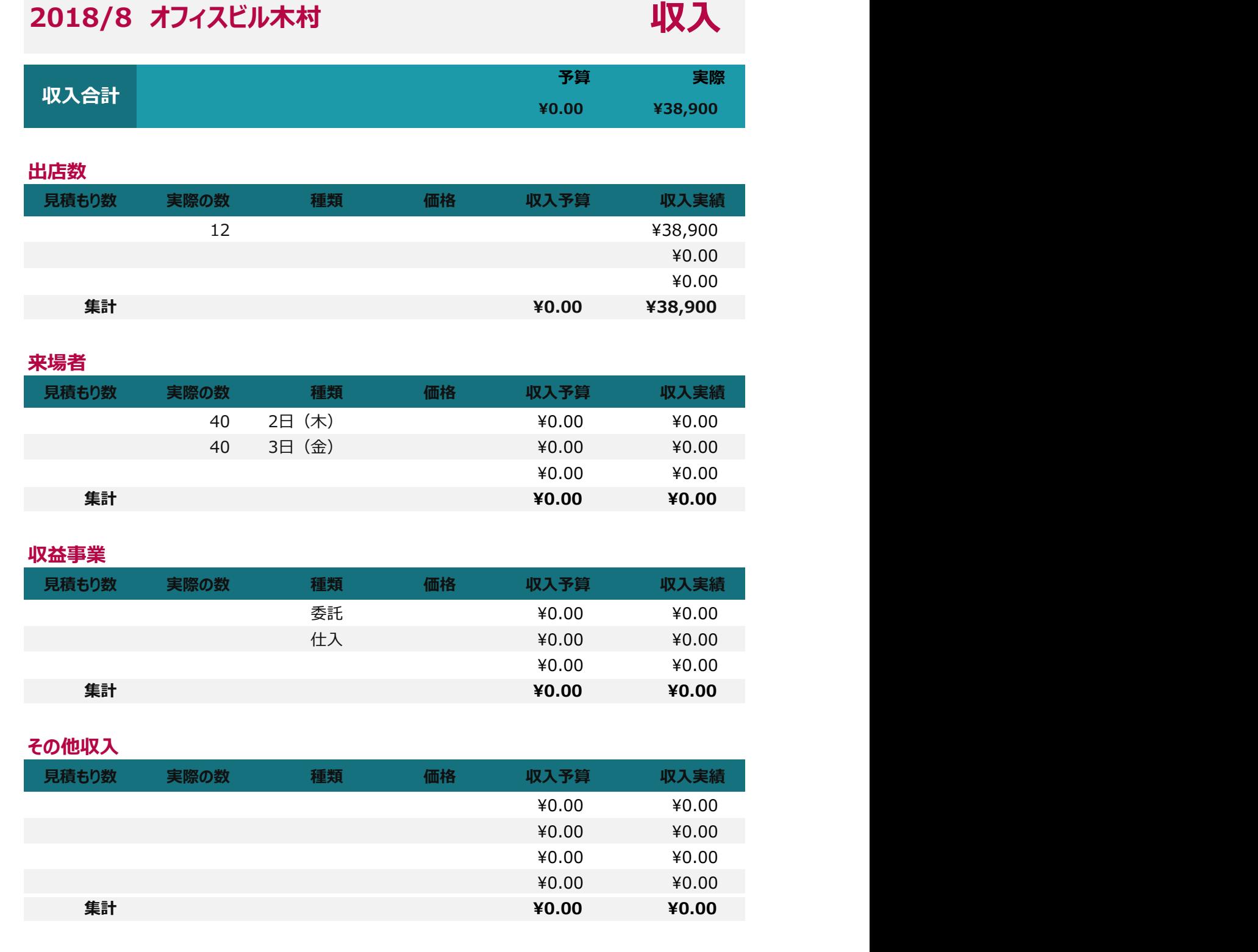

特定非営利活動法人あおもり癒やしの広場 2018年度 交流イベント「あおもり癒しの広場」開催事業

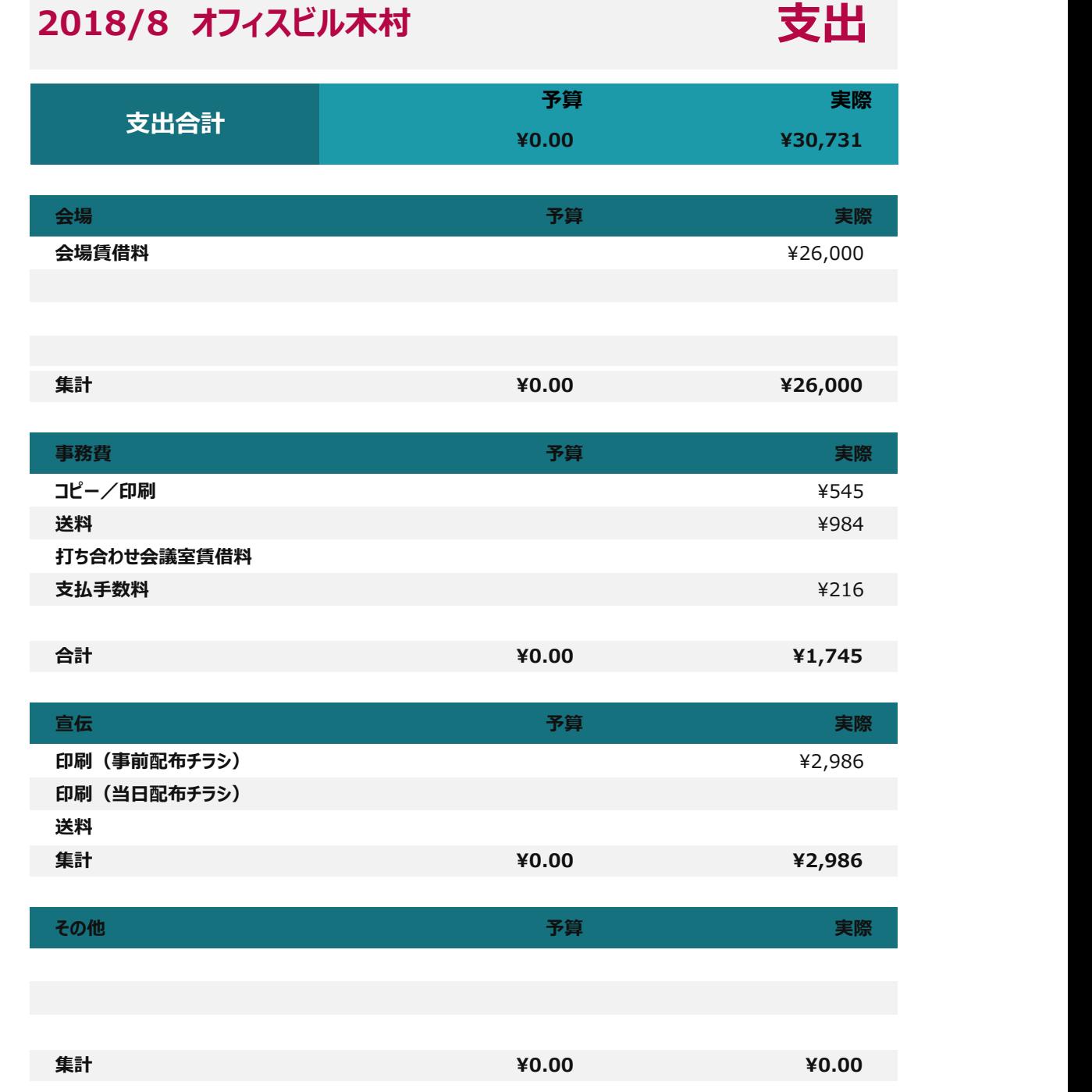

## 損益計算書

2018/8 オフィスビル木村

## **2018/8**/**2**,**3>**損益計算書

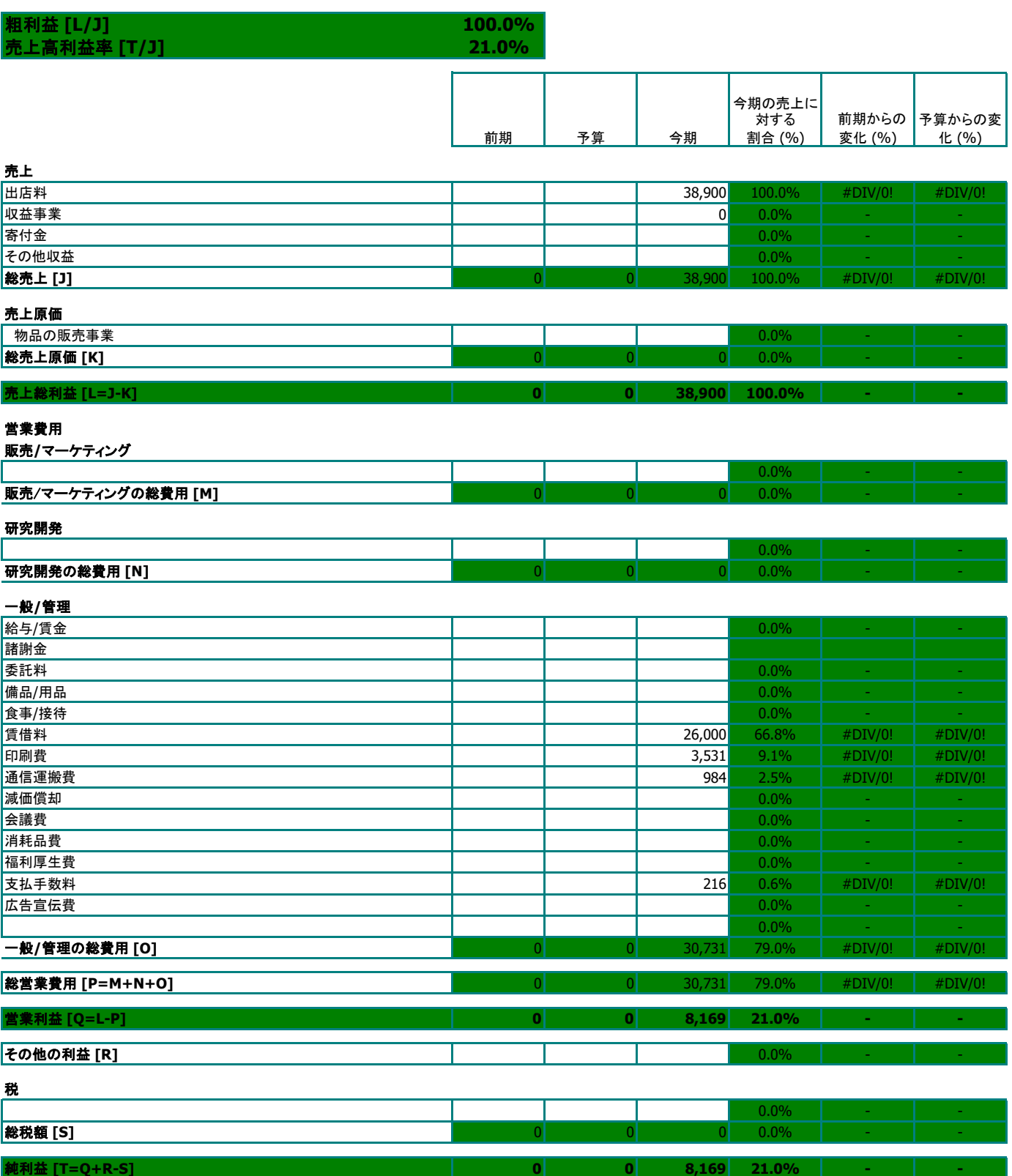